# Дървовидни Структури от данни (1)

Лекция 4 по СДА, Софтуерно Инженерство Зимен семестър 2018-2019г д-р Милен Чечев

## План за следващите 7 часа(3 лекции)

- 1. Какво е структура от данни дърво и за какво се използва?
- 2. Основни операции и дефиниции.
- 3. Двоично дърво за търсене
- 4. Heap.Priority Queue
- 5. Балансирани дървета. 2-3-4,Red-Black,AVL, Treap
- 6. B-tree
- 7. Задачи и примери

# Дърво

Йерархична структура от данни.

Използва се за организиране на данни в йерархия.

Основна търсена характеристика: бързо добавяне и търсене на елемент

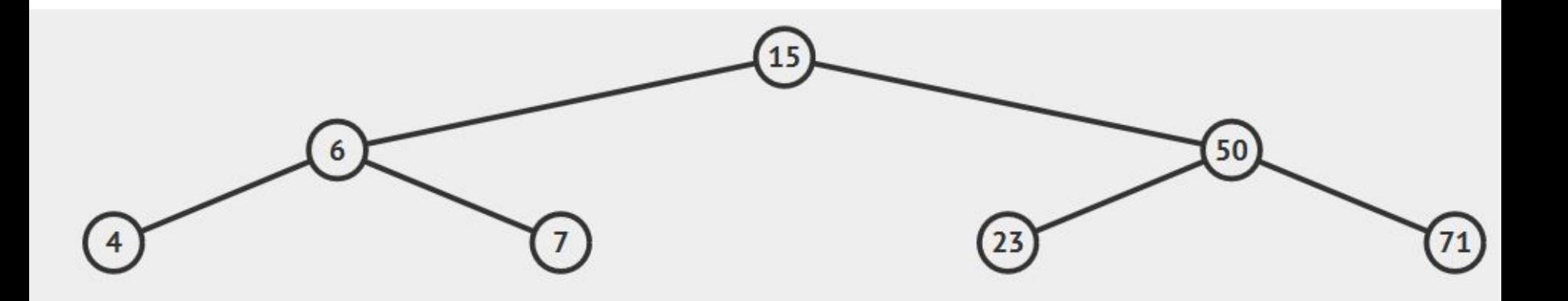

#### Пример: фамилно дърво

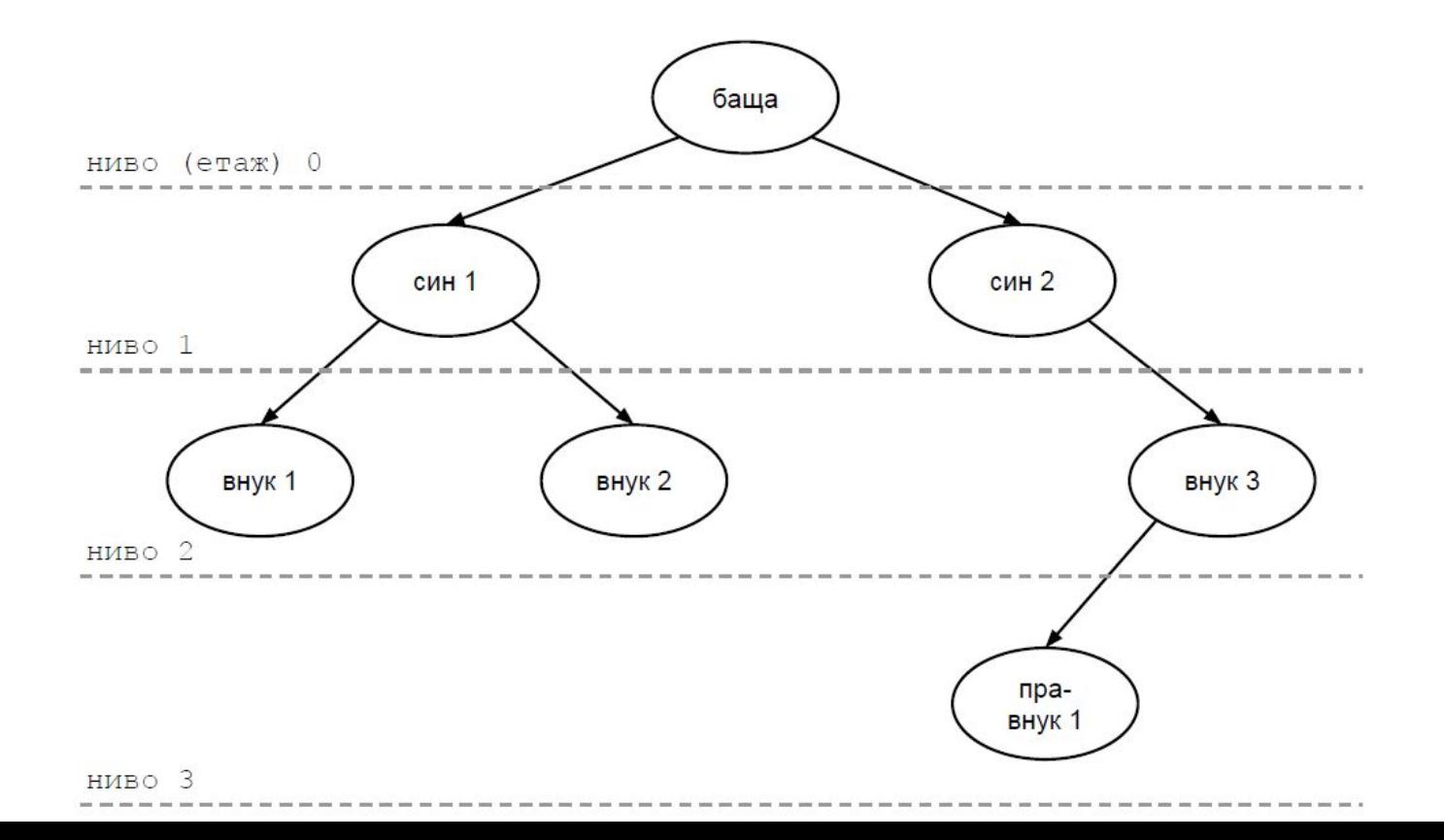

#### Пример:класификационно дърво

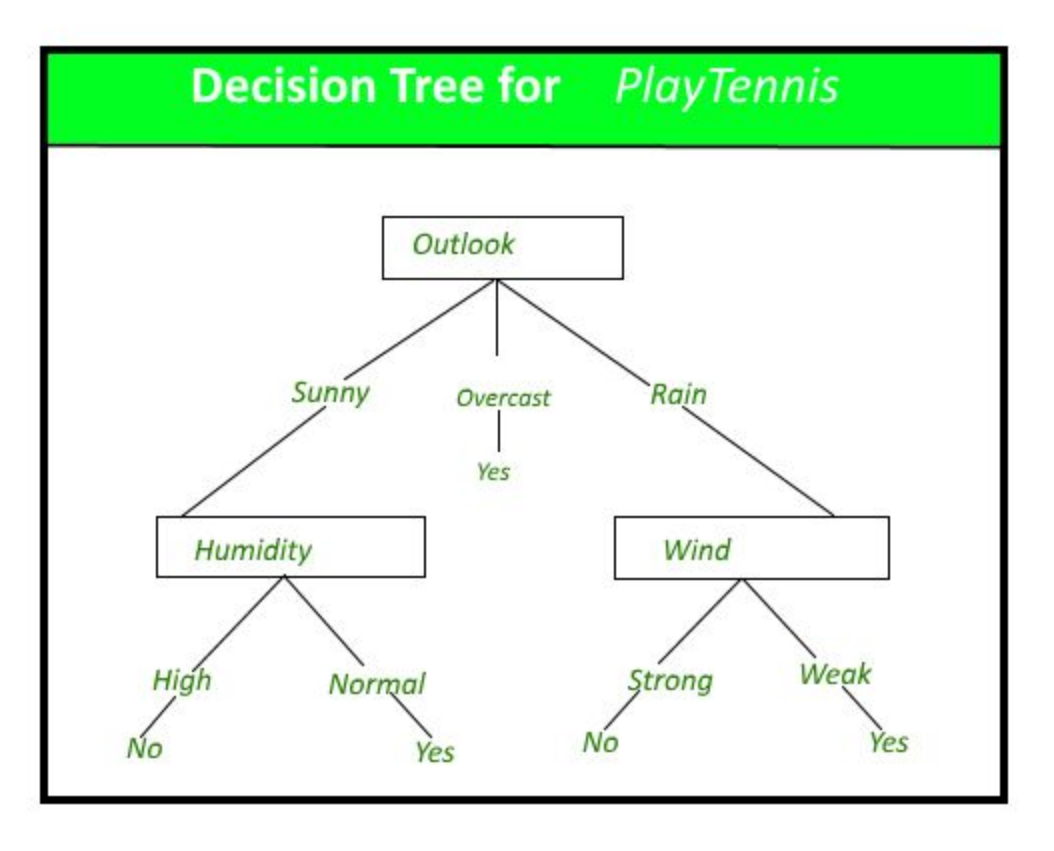

#### Терминология

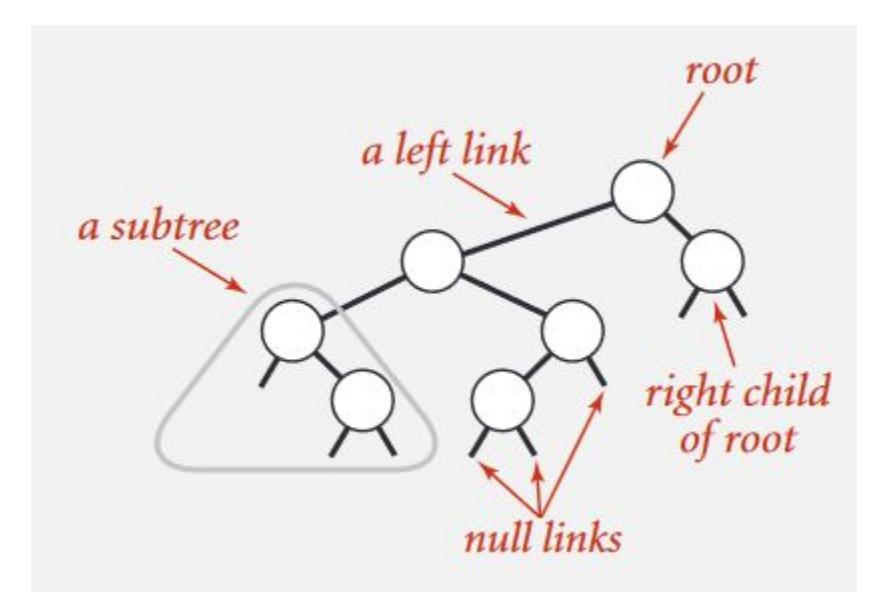

# Двоично наредено дърво(Binary Search Tree)

Двоично дърво: дърво в което всеки възел има максимум два наследника (ляв и десен)

Индуктивна дефиниция на двоично дърво:

- Празно дърво е двоично дърво
- Възел, който има два наследника, които са двоични дървета е двоично дърво.

Двоично наредено дърво: двоично дърво, в което всеки възел и наследниците му са в симетрична подредба( например: Всички леви наследници са по-малки от бащата, всички десни по-големи)

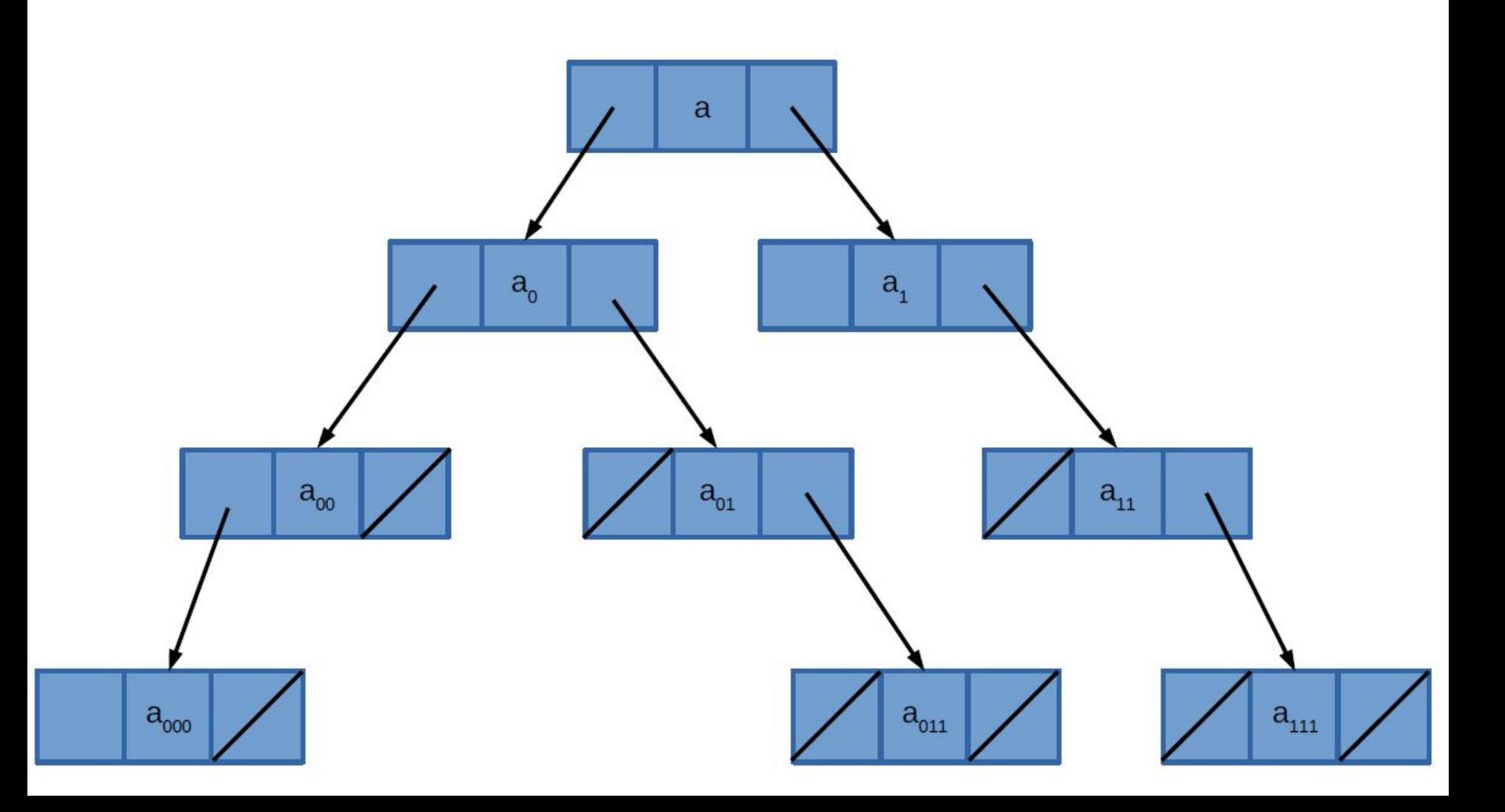

## Основни операции

search(X) - търси елемент в дървото

insert(X) - добавя елемент в дървото

remove(X) - изтрива елемент от дървото

print() - принтира дървото в специфичен ред

## Добавяне на елемент

<https://visualgo.net/en/bst>

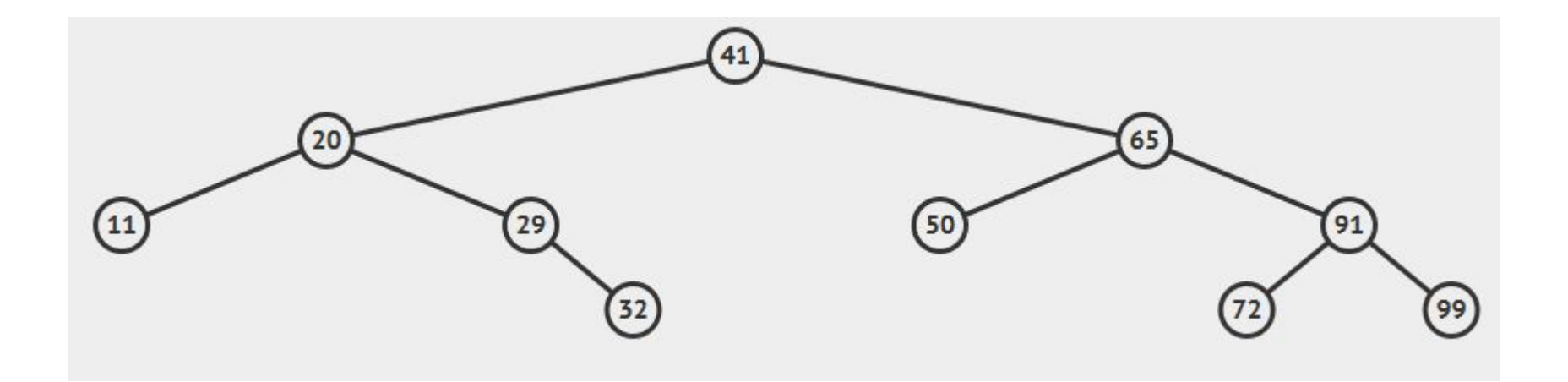

## Имплементация.

```
struct node{
   int key;
   struct node *left, *right;
};
```
}

```
node* insert(node* root, int key){
   if (root == NULL) return newNode(key);
```

```
 if (key < root->key)
  root->left = insert(root->left, key);
 else if (key > node->key)
   root->right = insert(root->right, key);
 return node;
```
## Принтиране на дърво

Различни възможности за обхождане:

- префиксни
	- КЛД(корен, ляво дърво, дясно дърво)
	- КДЛ
- инфиксни
	- ЛКД
	- ДКЛ
- постфиксни
	- ЛДК
	- ДЛК

# Inorder принтиране (ЛКД)

```
void inorder(struct node *root)
{
  if (root != NULL)\{ inorder(root->left);
      printf("%d \n", root->key);
      inorder(root->right);
 }
```
}

#### Изтриване на елемент

Алгоритъм: https://visualgo.net/en/bst

- Намиране на възела за изтриване
- Ако е листо изтриваме
- Ако има само един наследник, поставяме наследника на негово място
- Ако има двама наследника, намираме следващото по-големина число в дървото, разменяме го с елемента за изтриване и премахваме елемента.

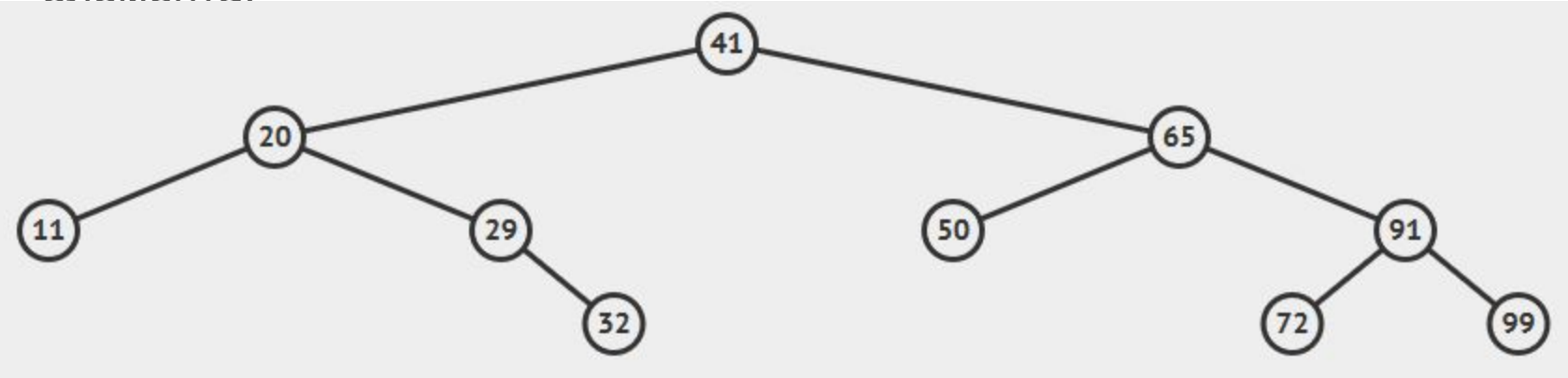

```
node* deleteNode(struct node* root, int key){
   if (root == NULL) return root;
```

```
 if (key < root->key)
      root->left = deleteNode(root->left, key);
   else if (key > root->key)
      root->right = deleteNode(root->right, key);
   else{
     if (root->left == NULL)\{ node *temp = root->right;
        free(root);
        return temp;
 }
     else if (root-\geright == NULL)\{ node *temp = root->left;
        free(root);
        return temp;
      } //… continue on next page
```
// … continue from previous page

}

 // now we are at the case of node with two children // Get the inorder successor (smallest in the right subtree) struct node\* temp = minValueNode(root->right);

 // Copy the inorder successor's content to this node root->key = temp->key;

```
 // Delete the inorder successor
     root->right = deleteNode(root->right, temp->key);
 }
   return root;
```

```
node * minValueNode( node* node)
{
   node* current = node;
```

```
 /* loop down to find the leftmost leaf */
while (current->left != NULL)
   current = current->left;
```
return current;

}

#### Форма на дървото

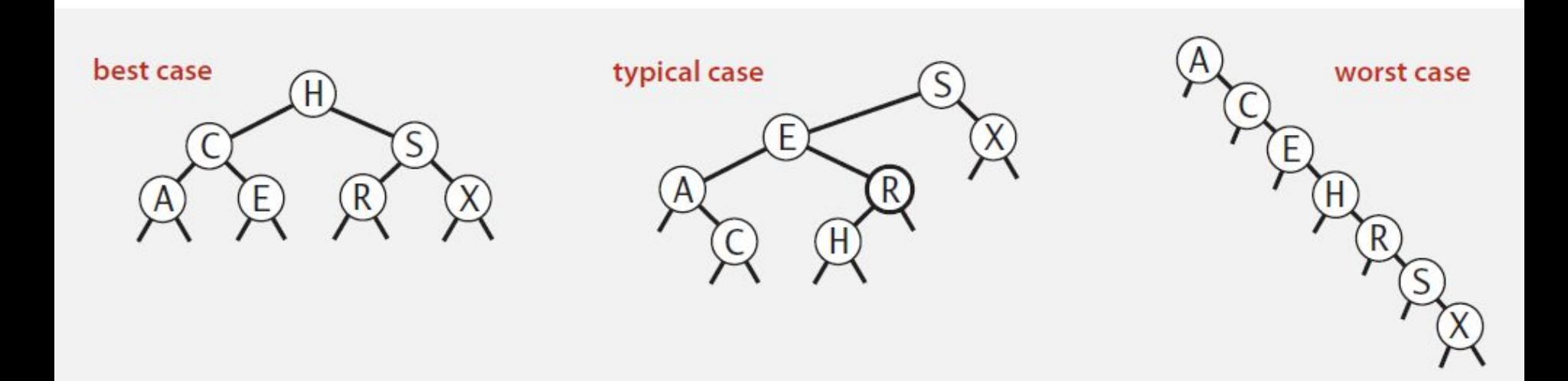

#### Сложност

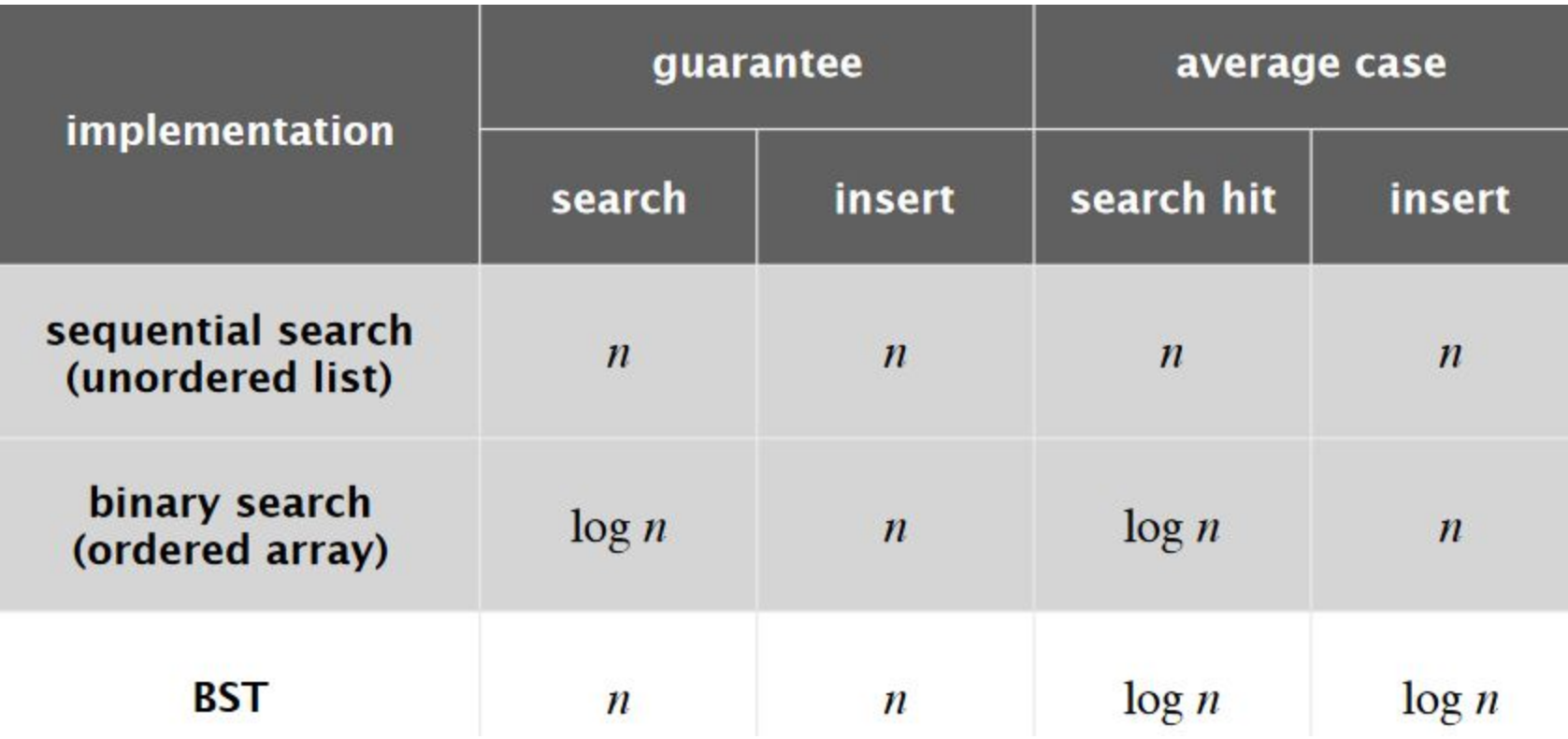

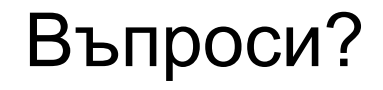

# Инструкции за контролно 2

- По време на контролното не е позволено да се използват комуникационни програми, да се търси в интернет, да се копира код от съседен компютър или да се използва вече написан код.
- Задачата за реализация е само една, като в нея се искат да се реализират 8 метода. Колкото повече реализирате толкова повече тестове отключвате и получавате повече точки. Имате 6 отворени теста за да проверка на решенията си(стартирате ги с run).
- На C++ и Java стартирате от код, в който вече е направена логиката за четене от конзолата.
- Включете се в мудъл и изчакайте да ви се даде парола.
- Време за работа 60 мин.

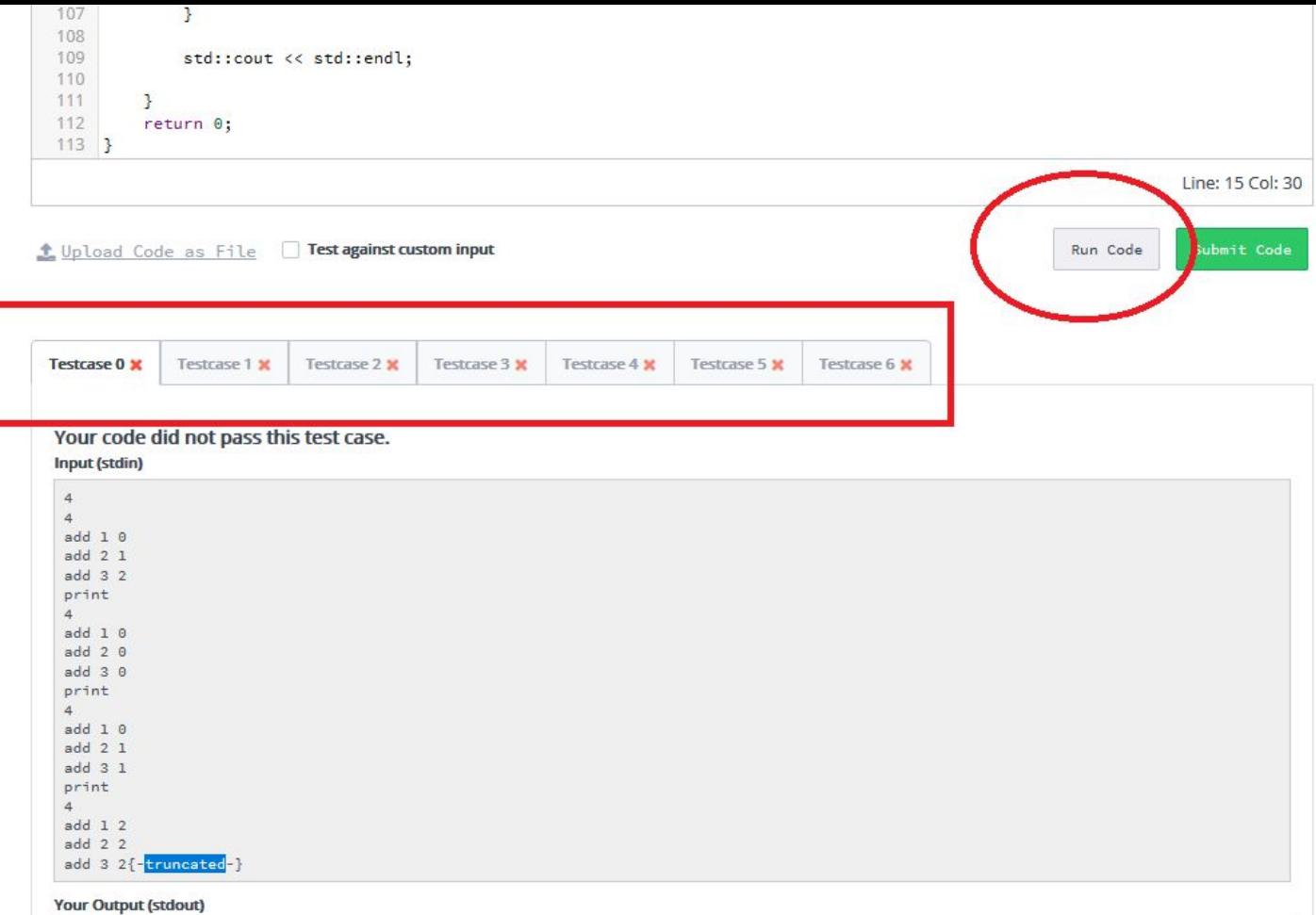